Inter-Process Communications (IPCs)

### ICS332 **Operating Systems**

# Communicating Processes

- **Processes within a host may be independent or cooperating**
- **Reasons for cooperating processes:** 
	- $\Box$  Information sharing
		- e.g., Coordinated access to a shared file
	- $\Box$  Computation speedup
		- e.g., Each process uses a different core (more likely done w/ threads)
	- $\Box$  Modularity
		- e.g., Systems designed as sets of processes are modular because one process can be easily replaced by another
	- Convenience
		- Some tasks are expressed naturally as sets of processes
- The means of communication for cooperating processes is called **Interprocess Communication** (**IPC**)
- **Two broad models of IPC** 
	- Shared memory
	- □ Message passing

### Communication Models

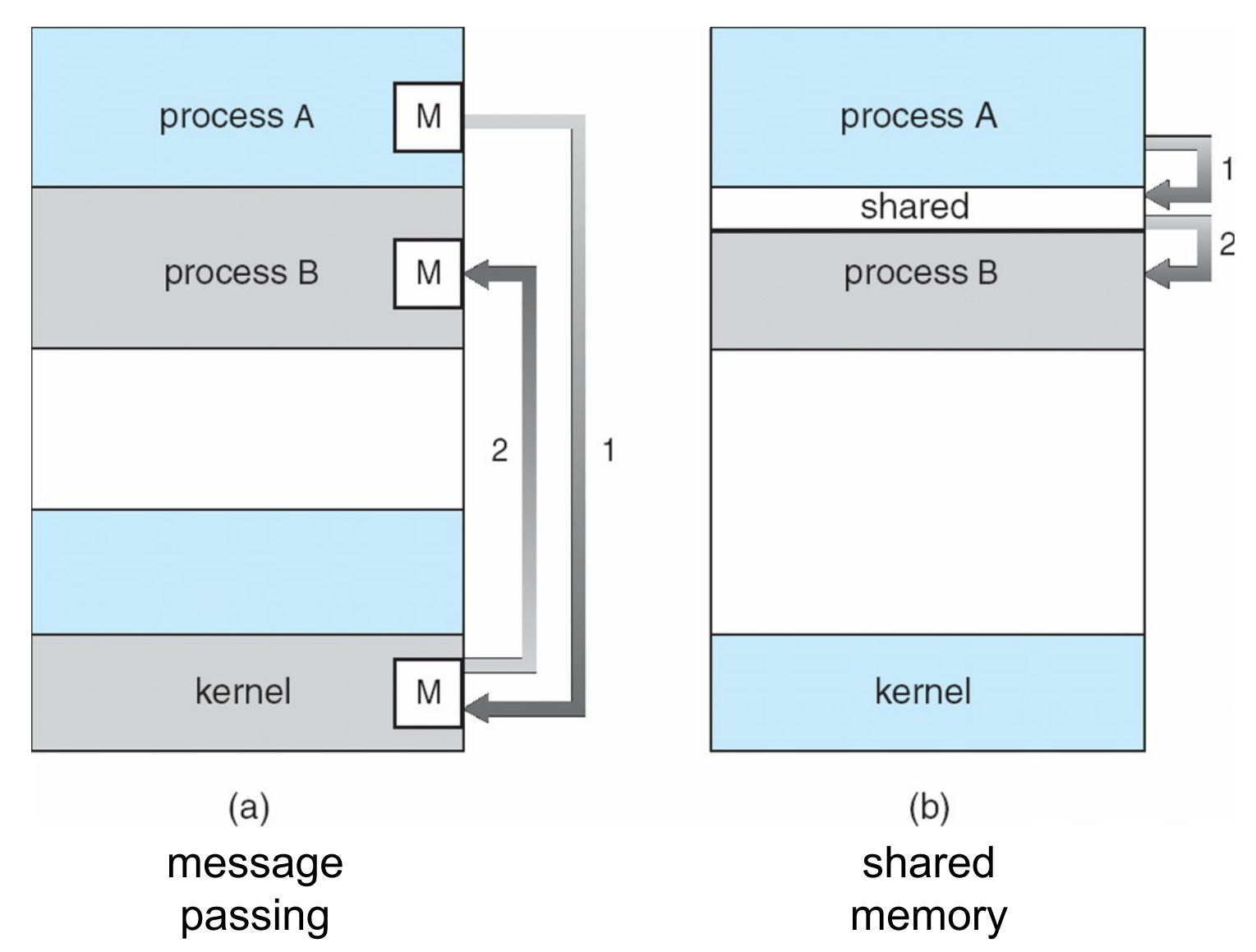

## Communication Models

- Mainstream OSes (Lin, Win, Mac) implement both models
- Message-passing
	- $\Box$  useful for exchanging small amounts of data
	- $\Box$  simple to implement in the OS
	- $\Box$  sometimes cumbersome for the user as code is sprinkled with send/recv operations
	- □ high-overhead: one syscall per communication operation
- **Shared memory** 
	- $\Box$  low-overhead: a few syscalls initially, and then none
	- $\Box$  more convenient for the user since we're used to simply reading/writing from/to RAM
	- $\Box$  more difficult to implement in the OS

## Shared Memory

**Perocesses need to establish a shared memory region** 

- $\Box$  One process creates a shared memory segment
- $\Box$  Processes can then "attach" it to their address spaces
	- Note that this is really contrary to the memory protection idea central to multi-programming!
- $\blacksquare$  Processes communicate by reading/writing to the shared memory region
	- $\Box$  They are responsible for not stepping on each other's toes
	- $\Box$  The OS is not involved at all
- The textbook has a producer/consumer example, which you must read (Section 3.4.1)
	- $\Box$  It's in C, but very Java-like
	- $\Box$  Processes read/write data in a shared buffer
	- We'll talk about producer/consumer again

### Example: POSIX Shared Memory

**POSIX Shared Memory** 

 $\Box$  Process first creates shared memory segment

 $id = shmget(IPC PRIVATE, size, IPC R | IPC W);$ 

 $\Box$  Process wanting access to that shared memory must attach to it

shared memory = (char \*) shmat(id, NULL, 0);

 $\Box$  Now the process can write to the shared memory

sprintf(shared memory, "hello");

 $\Box$  When done a process can detach the shared memory from its address space

shmdt(shared memory);

 $\Box$  Complete removal of the shared memory segment is done with shmctl(id, IPC RMID, NULL);

See posix shm example.c

### Example: POSIX Shared Memory

- **Question: How do processes find out the ID of the** shared memory segment?
- In posix shm example.c, the id is created before the fork() so that both parent and child know it

□ How convenient!

- **There is no general solution** 
	- $\Box$  The id could be passed as a command-line argument
	- $\Box$  The id could be stored in a file
	- $\Box$  Better: one could use message-passing to communicate the id!
- On a system that supports POSIX, you can find out the status of IPCs with the 'ipcs -a' command
	- $\Box$  run it as root to be able to see everything
	- □ you'll see two other forms of ipcs: Message Queues, and **Semaphores**

## It all seems cumbersome

- The code for using shm ipcs is pretty cumbersome  $\Box$  The way to find out the id of the memory segment is clunky, at least
- **This is perhaps not surprising given that we're breaking one of** the fundamental abstractions provided by the OS: memory isolation
	- $\Box$  We'll see how memory isolation is implemented and how it can be broken for sharing memory between processes in the second part of the semester
- Nowadays shm-type code is not very common, which is probably a good thing
	- $\Box$  But processes still share memory under the cover (e.g., code segments for standard library functions)
- Sharing memory among multiple running context is done using threads, as we'll see in the next lecture

All of the power of shm stuff, none of the inconvenience

## Message Passing

■ With message passing, processes do not share any address space for communicating

 $\Box$  So the memory isolation abstraction is maintained

■ Two fundamental operations:

 $\Box$  send: to send a message (i.e., some bytes)

 $\Box$  recv: to receive a message (i.e., some bytes)

**If processes P and Q wish to communicate they** 

 $\Box$  establish a communication "link" between them

- This "link" is an abstraction that can be implemented in many ways  $\Box$  even with shared memory!!
- $\Box$  place calls to send() and recv()
- $\Box$  optionally shutdown the communication "link"

■ Message passing is key for distributed computing

 $\Box$  Processes on different hosts cannot share physical memory!

■ But it is also very useful for processes within the same host

- Let's pretend we're designing a kernel, and let's pretend we have to design the messagepassing system calls
- Let's do this now to see how simple it can be  $\Box$  I am going to show really simple, unrealistic pseudocode
- **Let's say we don't want an explicit link** establishing call to keep things simple
- We have to implement two calls  $\Box$  send(Q, message): send a message to process Q  $\Box$  recv(Q, message): recv a message from process Q

- We'll implement communication between processes as a set of Message objects, say, in a MessageQueue class
- We need to keep track of all MessageQueue objects so that when process P wants to talk to process Q, we can find their MessageQueue object
- Let's keep track of MessageQueue objects in a MessageQueueManager singleton (indexed by the PID of P and Q)
- The MessageQueueManager, MessageQueue, and Message objects are stored in the memory of the kernel
	- $\Box$  Therefore, they can't get too big, and a real implementation would have to return an "out of memory" error if we use too many bytes (e.g., many large messages sent but not received)

```
class ProcessImplementingMessagePassing extends Process {
/* Send a message from this process (P) to process Q */
public void send(int pidProcessQ, Message message) {
   int pidProcessP = getMyPid();
   // Get the Queue associated to (pidProcessP, pidProcessQ)
   // (getQueue() creates the Queue if it doesn't exist
   MessageQueue q = MessageQueueManager.getQueue(pidProcessP,pidProcessQ);
   q.putMessage(message);
}
/* Receive a message sent from process Q (identified by pidProcessQ)
public Message recv(int pidProcessQ) {
   int pidProcessP = getMyPid();
   MessageQueue q = MessageQueueManager.getQueue(pidProcessP,pidProcessQ);
   return q.getMessage();
}
```
**} // class ProcessImplementingMessagePassing**

```
public void send(int pidProcessQ, Message message) {
   int pidProcessP = getMyPid();
   // Get the Queue associated to (pidProcessP, pidProcessQ)
   // (getQueue() creates the Queue if it doesn't exist
   MessageQueue q = MessageQueueManager.getQueue(pidProcessP,pidProcessQ);
   q.putMessage(message); // Should this make a copy of the message?
}
```

```
public Message recv(int pidProcessQ) { // what if I want to receive from anybody?
   int pidProcessP = getMyPid();
   MessageQueue q = MessageQueueManager.getQueue(pidProcessP,pidProcessQ);
   return q.getMessage(); // should block if q is empty?
}
```
### Message Passing Design Decisions

**There are many possible design decisions** 

- $\Box$  Fixed- or variable-length messages
- $\Box$  Can a link be associated to more than two processes?
	- Not in our pseudo-implementation
- $\Box$  Can there be more than one link between two processes?
	- Not in our pseudo-implementation
- $\Box$  Is a link uni- or bi-directional?
	- **In our pseudo-implementation: unidirectional**

 $\Box$  etc.

- Let's look at 3 questions:
	- $\Box$  Direct or indirect communication
	- $\Box$  Synchronous or asynchronous communication
	- □ Automatic or explicit buffering

## Direct Communication

- **That's what our pseudo-implementation did**
- **Processes must name each other explicitly:** 
	- **send** (*P, message*) send a message to process P
	- **receive**(*Q*) receive a message from process Q
- **Properties of communication link** 
	- $\Box$  Links are established "automatically"
	- $\Box$  A link is associated with exactly one pair of communicating processes
	- $\Box$  Between each pair there exists exactly one link
	- $\Box$  The link may be unidirectional, but is usually bi-directional
- Asymmetric communication "challenge":
	- **send** (*P, message*) send a message to process P
	- **receive**(*&Who*) receive a message from any process, whose identity is stored in variable Who when the call returns

# Indirect Communication

Messages transit through mailboxes (or "ports" or "doors")

- $\Box$  Each mailbox has a unique id
- $\Box$  Processes can communicate only if they share a mailbox
- Properties of the communication link
	- $\Box$  Link established only if processes share a common mailbox
	- $\Box$  A link may be associated with many processes
	- $\Box$  Each pair of processes may share several communication links
	- $\Box$  Link may be unidirectional or bi-directional
- **Operations** 
	- $\Box$  create a new mailbox
	- $\Box$  send and receive messages through mailbox
	- $\Box$  destroy a mailbox
- **Primitives:**

#### **A = createMailbox()**

- **send**(*A, message*) send a message to mailbox A
- $\Box$  **receive**(*A*) receive a message from mailbox A

## Indirect Communication

**The mailbox sharing issue:** 

 $\Box$   $P$ <sub>1</sub>,  $P$ <sub>2</sub>, and  $P$ <sub>3</sub> share mailbox A

 $\Box$   $P$ <sub>1</sub> sends;  $P$ <sub>2</sub> and  $P$ <sub>3</sub> receive

 $\Box$  Who gets the message?

- **Possible solutions** 
	- $\Box$  Allow a mailbox to be associated with at most two processes
	- $\Box$  Allow only one process at a time to execute a receive operation
	- $\Box$  Allow the system to select arbitrarily the receiver
		- **Perhaps notify the sender of who the receiver was**

## Word of Wisdom

■ Designing systems requires spending (a lot of) time discussing such issues

Decision driven by constraints and requirements

- $\blacksquare$  It turns out that the definition of abstractions (semantics and APIs) always has deep implications
	- $\Box$  Many of which are difficult to foresee
	- $\Box$  Many of which cause disasters
- Being good at designing good abstractions is a very valuable skill

 $\Box$  Comes w/ experience and knowledge of existing systems

# Synchronous/Asynchronous

- The terms blocking/non-blocking and synchronous/asynchronous are typically used interchangeably
- In some contexts, subtle differences are made, but we can ignore them in this course
- **Message passing may be either blocking or non-blocking**

#### **Blocking = synchronous (in OS context)**

- **Blocking send** has the sender block until the message is received
- **Blocking receive** has the receiver block until a message is available
- $\Box$  When both are blocking, the operation is called a rendez-vous communication style

#### ■ **Non-blocking = asynchronous (in OS context)**

- **Non-blocking** send has the sender send the message and continue
	- With the option to check on status later ("was my message received?")
- **Non-blocking** receive has the receiver receive a valid message or null
	- With the option to block

# **Buffering**

- While messages are in transit, they reside "in the link" (e.g., our MessageQueue object)
- **There are three typical message queue implementations** 
	- □ Zero-capacity
		- **There can be no waiting message**
		- **The sender is blocked**
		- This enforces a "rendez-vous"
	- $\Box$  Bounded capacity
		- At most n messages can reside in the queue
			- $\Box$  Or n message bytes
		- If the queue is full, then the sender must block
	- □ Unbounded capacity
		- $\blacksquare$  The sender never blocks
			- $\Box$  There should never be anything truly unbounded though

### Example: Mach Message Passing

- Section 3.5.2 in the textbook goes through a description of mailbox-based message passing in the Mach kernel  $\Box$  It's not difficult, but make sure you read it
- Essentially, it's a message-passing system that makes particular choices regarding design decisions
- Consider the length/detail of a full description (already 2 pages what high-level overview in the book)
- Extra copies: big performance hit for message-passing
	- $\Box$  At a minimum: two copies
		- **Copy from user space to kernel space, and the reverse**
	- $\Box$  Mach uses some sort of hidden shared memory implementation of message-passing to avoid the copies!
	- $\Box$  Looks a bit like the POSIX shm stuff
- In general, memory copies are performance killers

# Why Memory Copies?

- **Let's say you want to implement a message** passing library that's convenient to use and that has the following semantics:
	- $\Box$  Once a send has been placed by a process, that process can safely overwrite the message that contains the data that was sent
		- No need for the user to keep wondering "has it been received yet and can I reuse/overwrite that memory?"
	- $\Box$  The send() function returns as soon as possible given the above semantic
		- **The sender should do quick sends, and then move on to** other work
- $\blacksquare$  To do this, many memory copies may happen

## Memory Copies Galore

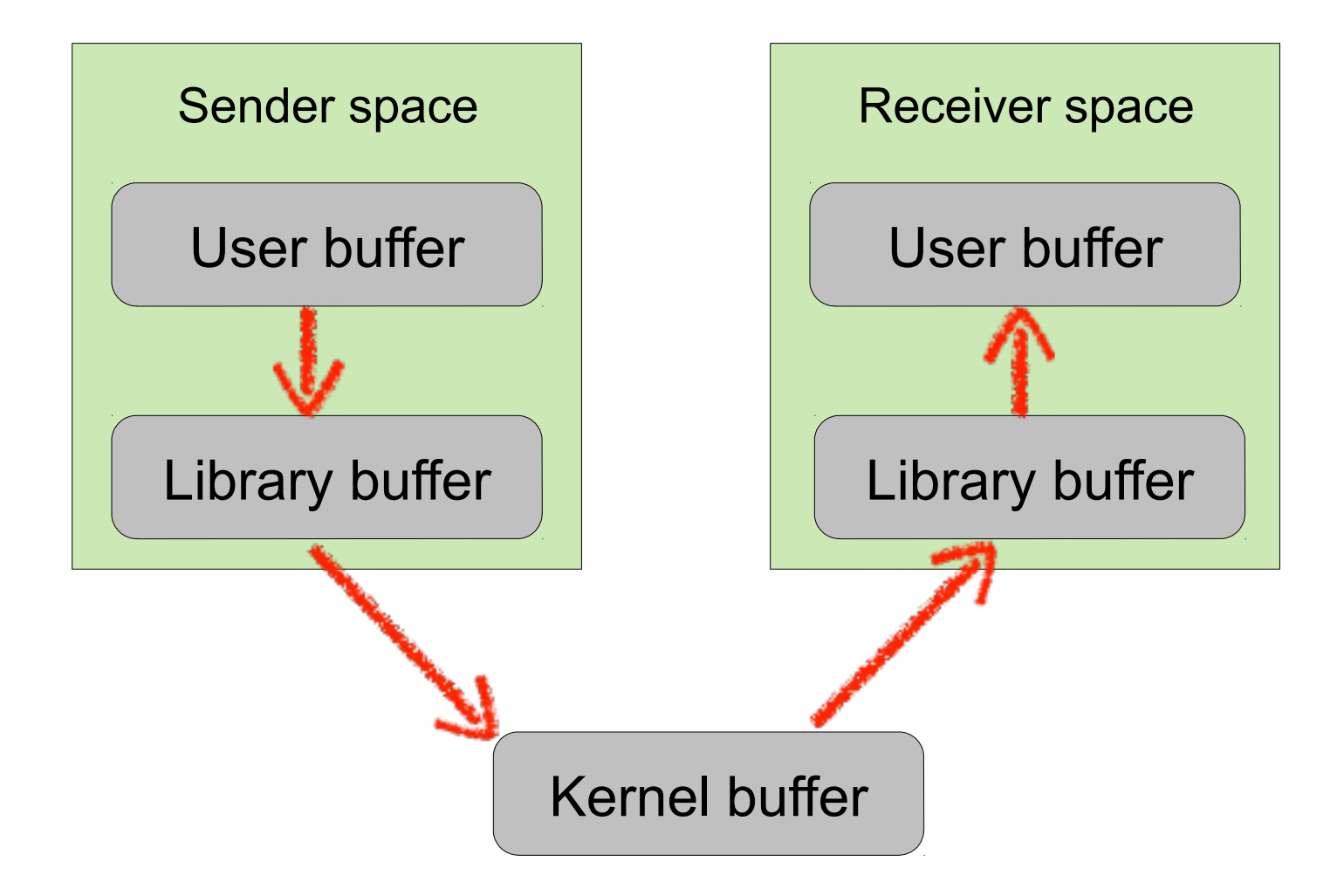

# Reducing Memory Copies

- Reducing the number of memory copies is a well-known goal in system code
	- □ So-called "zero-copy" implementations
- $\blacksquare$  In our example there are 4 memory copies
- The copies from user space to kernel space could be avoided
	- $\Box$  If the kernel provides a send/recv abstraction that does take only pointers, does not do any copy, and is simply told "here is a pointer to a message but I guarantee you that it won't be overwritten/erased", then we can have a different picture, assuming that a shared-memory region is available

## Memory Copies Galore

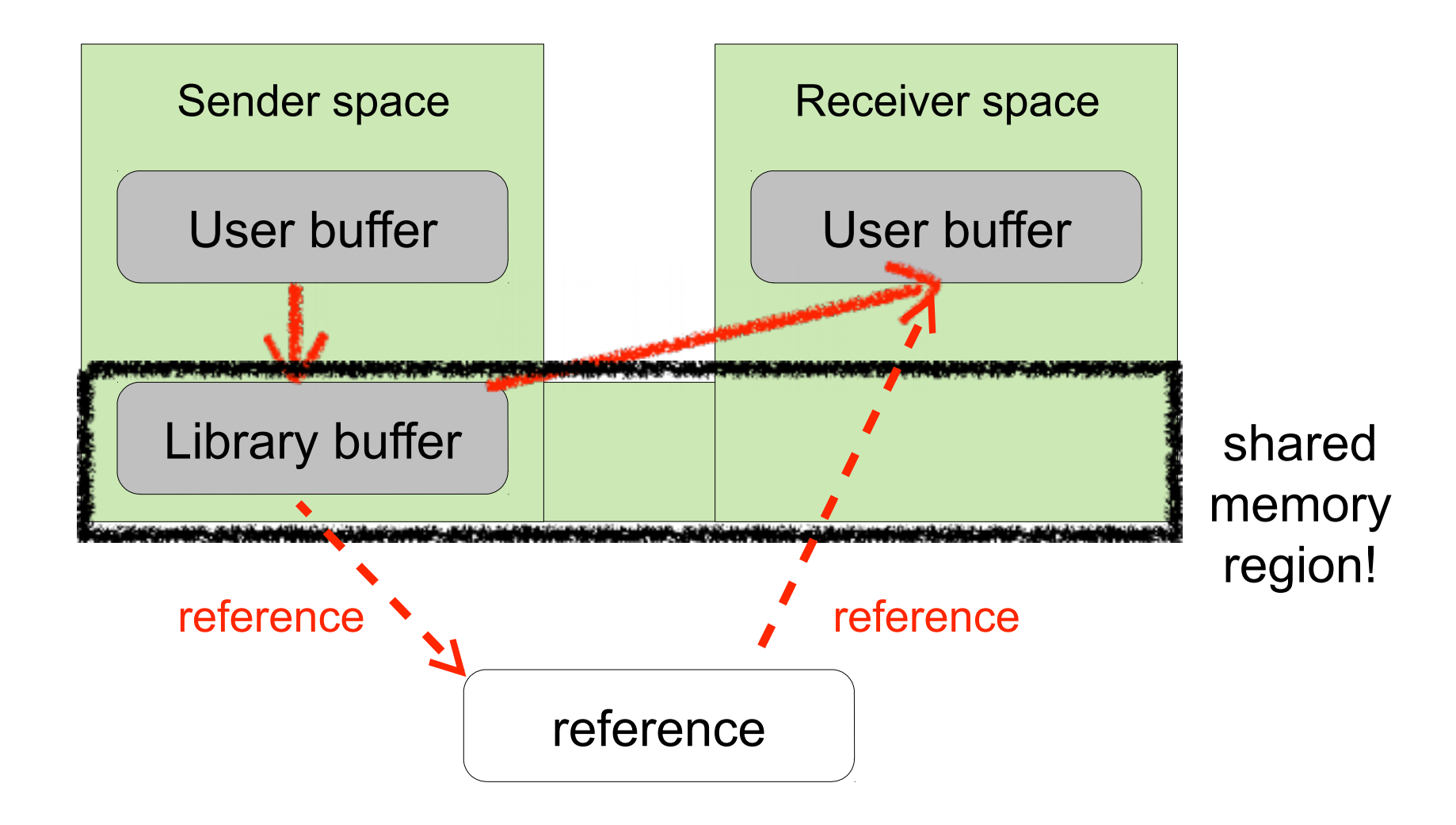

# Client-Server Communication

- **Applications are often structured as sets of** communication processes
	- $\Box$  Common across machines (Web browser and Web server)
	- $\Box$  But useful within a machine as well
- Let's look at
	- □ Sockets
	- □ RPCs (Remote Procedure Calls)
	- □ LPCs (Local PC) in WinNT (renamed ALPC (Advanced LPC) from WinVista)
	- Java RMI
	- $\Box$  Pipes (not in book)
- **Tons of other ones (named pipes, shared message** queues, CORBA, Google Web Toolkit, Apache Thrift, ...)

The history of IPCs is huge and the number of IPC implementations/abstractions is staggering

## Example: Sockets

■ A socket is a data communication endpoint so that two processes (running on the same host for "Unix or IPC" sockets / fyi: on different hosts for "network" sockets) can communicate.

 $\Box$  Socket = ip address + port number

- Sockets are typically used to communicate between two different hosts, but also work within a host
	- Most network communication in user programs is written on top of the socket abstraction
		- e.g., you'd find sockets in the code of a Web browser
- Section 3.6.1 describes Sockets
	- □ Something you'll see in a networking course

## Remote Procedure Calls

■ So far, we've seen unstructured message passing

- $\Box$  A message is just a sequence of bytes
- $\Box$  It's the application's responsibility to interpret the meaning of those bytes
- RPC provides a procedure invocation abstraction across hosts
	- □ A "client" invokes a procedure on a "server", just as it invokes a local procedure
- The magic is done by a client stub, which is code that:
	- $\square$  marshals arguments
		- Structured to unstructured, under the cover
	- $\Box$  sends them over to a server
	- $\Box$  wait for the answer
	- $\Box$  unmarshals the returned values
		- Unstructured to structured, under the cover
- A variety of implementations exists
- Section 3.6.2 in the textbook covers RPC

## RPC Semantics

- One interesting issue: what happens if the RPC fails  $\Box$  standard procedure calls almost never fails
- **Danger:** 
	- $\Box$  The RPC was partially executed
	- $\Box$  The RPC was executed multiple times due to retries that shouldn't have been attempted
- Weak (easy to implement) semantic: at most once
	- $\Box$  Server maintains a time-stamp of incoming messages
	- $\Box$  If a repeated message shows up, ignore it
	- $\Box$  The client can be overzealous with retries
	- $\Box$  But the server may never perform the work
- Strong (harder to implement) semantic: exactly once
	- $\Box$  The server must send an ack to the client saying "I've done it"
	- $\Box$  The client periodically retries until the ack is received

# Local Procedure Calls in Win

- Windows XP uses an LPC mechanism for structured message passing between processes on the same host
	- $\Box$  Essentially like RPC, but just happens to be local, and therefore doesn't go out to the network
	- $\Box$  Described in Section 3.5.2 / Undocumented by MS
- **LPCs are not visible to the application program, but are** hidden inside the code of the Win32 library
	- $\Box$  It's something that system developers use, and that Win32 users use without knowing they do
- Like in Mach, a shared-memory trick is used to improve performance for large messages and avoid memory copies
	- $\Box$  The caller can request a shared memory region, in which messages will be stored/retrieved and not copied back and forth from user space to kernel space
		- **This is obviously not possible with RPCs**

### Java RMI

- RMI is essentially "RPC in Java" in an objectoriented way
- A process in a JVM can invoke a method of an object that lives in another JVM

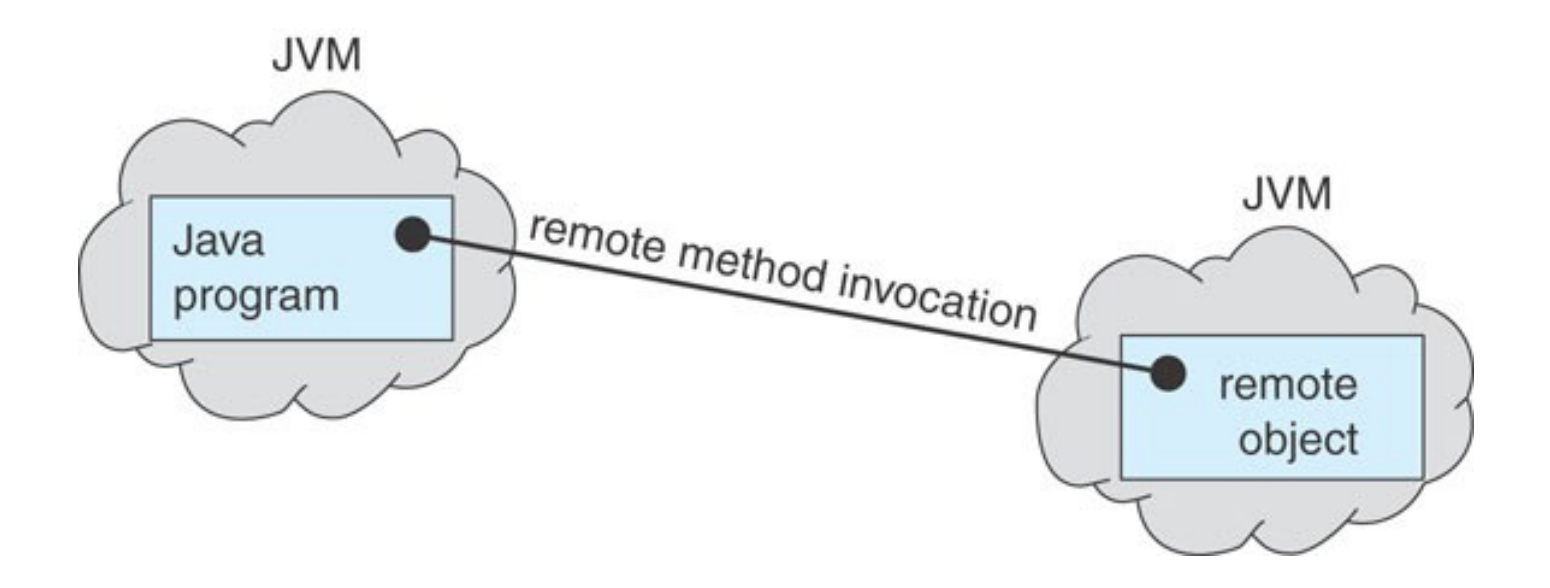

### Java RMI

- The great thing about RMI is that method arguments are marshalled/unmarshalled for you by the JVM
- Objects are serialized and deserialized via the java.io.*Serializable* interface
- RMI sends copies of local objects and references to remote objects
- See the books (and countless Java RMI tutorials) for how to do this
	- $\Box$  This will come in handy if you write distributed Java systems
- RMI hides most of the gory details of IPCs
	- $\Box$  More convenient, but not more "power" (i.e., you can do with Sockets everything you can do with RPC)

# UNIX Pipes

**Pipes are one of the most ancient, yet simple and useful, IPC** mechanisms provided by UNIX

□ They've also been available in MS-DOS from the beginning

- In UNIX, a pipe is mono-directional (Two named pipes (mkfifo) can be used for bidirectional communication)
- One talks of the write-end and the read-end of a pipe
- The "pipe" command-line feature, |, corresponds to a pipe
- The command "Is | grep foo" creates two processes that communicate via a pipe
	- $\Box$  The Is process writes on the write-end
	- $\Box$  The grep process reads on the read-end
- An arbitrary number of pipes can be created:

 $\Box$  Is -R / | grep foo | grep -v bar | wc -I

■ The book has C examples of how to use pipes (Section 3.6.3)

### Java: Communication with an External OS Process

- Spawning external processes using the ProcessBuilder class
	- $\Box$  Has a constructor that takes a command and a list of arguments, just as if you were to run the command in a Shell's command line
	- □ Creates a Process object, that can be communicated via standard streams, which are used for IPC
- Let's look at ProcessBuilderExample.java □ And find out more on your own through the JDK documentation

# Java: Synchronous and Asynchronous I/O

- I/O implemented in java.io is synchronous
	- $\Box$  read(), readLine() wait until data is available for reading
	- $\Box$  At this point, I'll assume we're all familiar with java.io
- Synchronous I/O is simple to implement but
	- $\Box$  Difficult to avoid a process just "hanging": should I attempt to call readLine() knowing that I may get stuck in it for hours?
	- $\Box$  Difficult to get data from multiple streams concurrently: should I attempt to get data from stream A and get stuck there for 10 minutes when 1 second from now there could be data available from stream B?
- **Asynchronous I/O is implemented in java.nio** 
	- □ Designed to provide lower-level access to I/O operations
	- $\Box$  Channel + Buffer replaces Stream
	- $\Box$  Selector for managing multiple Channels
	- $\Box$  This is what you should use for high-performance I/O

# **Signals**

- Signals are a UNIX form of IPC: used to notify a process that some even has occurred
	- $\Box$  They are some type of high-level software interrupts
	- $\Box$  Windows emulates them with APCs (Asynchronous Procedure Calls)
- Example: on a Linux box, when you hit ^C, a SIGINT signal is sent to a process (e.g., the process that's currently running in your Shell)
- They can be used for IPCs and process synchronization, but better methods are typically preferred (especially with threads)  $\Box$  Signals and threads are a bit difficult to manage together
- Once delivered to a process, a signal must be handled
	- $\Box$  Default handler (e.g.,  $\Delta C$  is handled by terminating)
	- $\Box$  The user can specify that a signal should be ignored or can provide a user-specified handler (not allowed for all signals)

## Conclusion

- Communicating processes are the bases for many programs/services
- OSes provide two main ways for processes to communicate
	- $\Box$  shared memory
	- $\square$  message-passing
- $\blacksquare$  Each way comes with many variants and in many flavors
	- □ Sockets, RPCs, Pipes, LPCs, RMI, signals